# **숭의과학기술고등학교 ( 실용국어 )원격수업 계획 12.14.-12.15.**

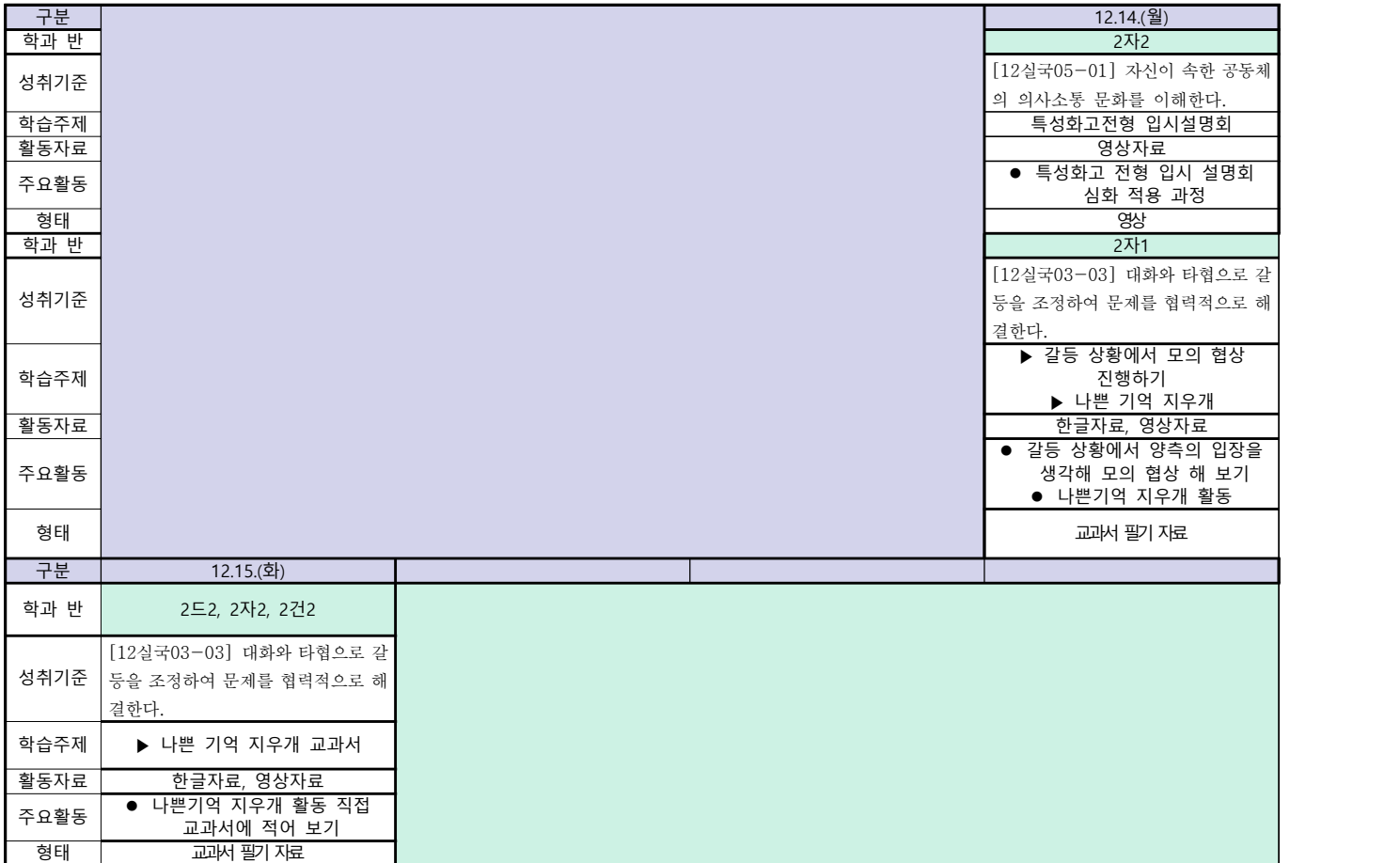

# **숭의과학기술고등학교 ( 실용영어 )원격수업 계획 12.14. ~ 12.15**

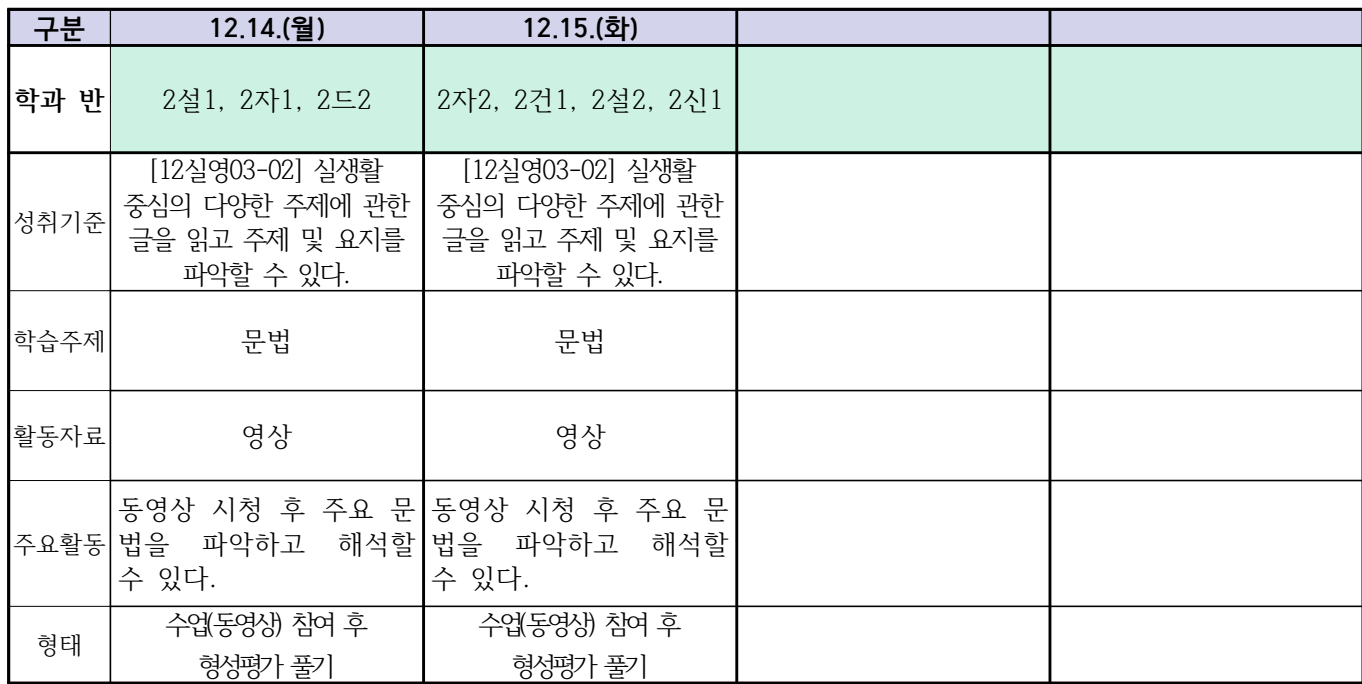

# **숭의과학기술고등학교 ( 수학Ⅰ) 원격수업계획 12.14. ~ 12.15**

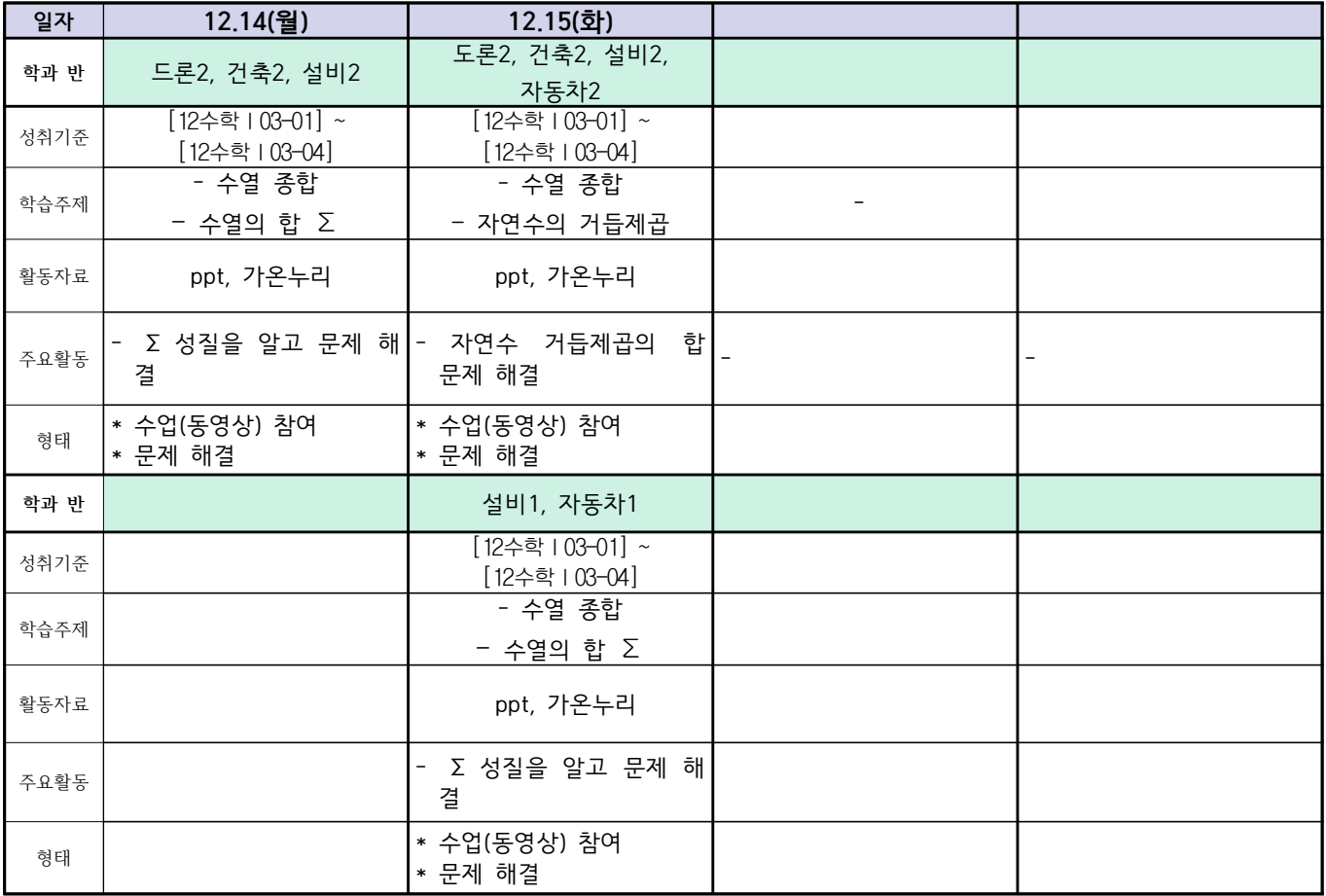

# **숭의과학기술고등학교 ( 통합사회 )원격수업 계획 12.14.~12.15.**

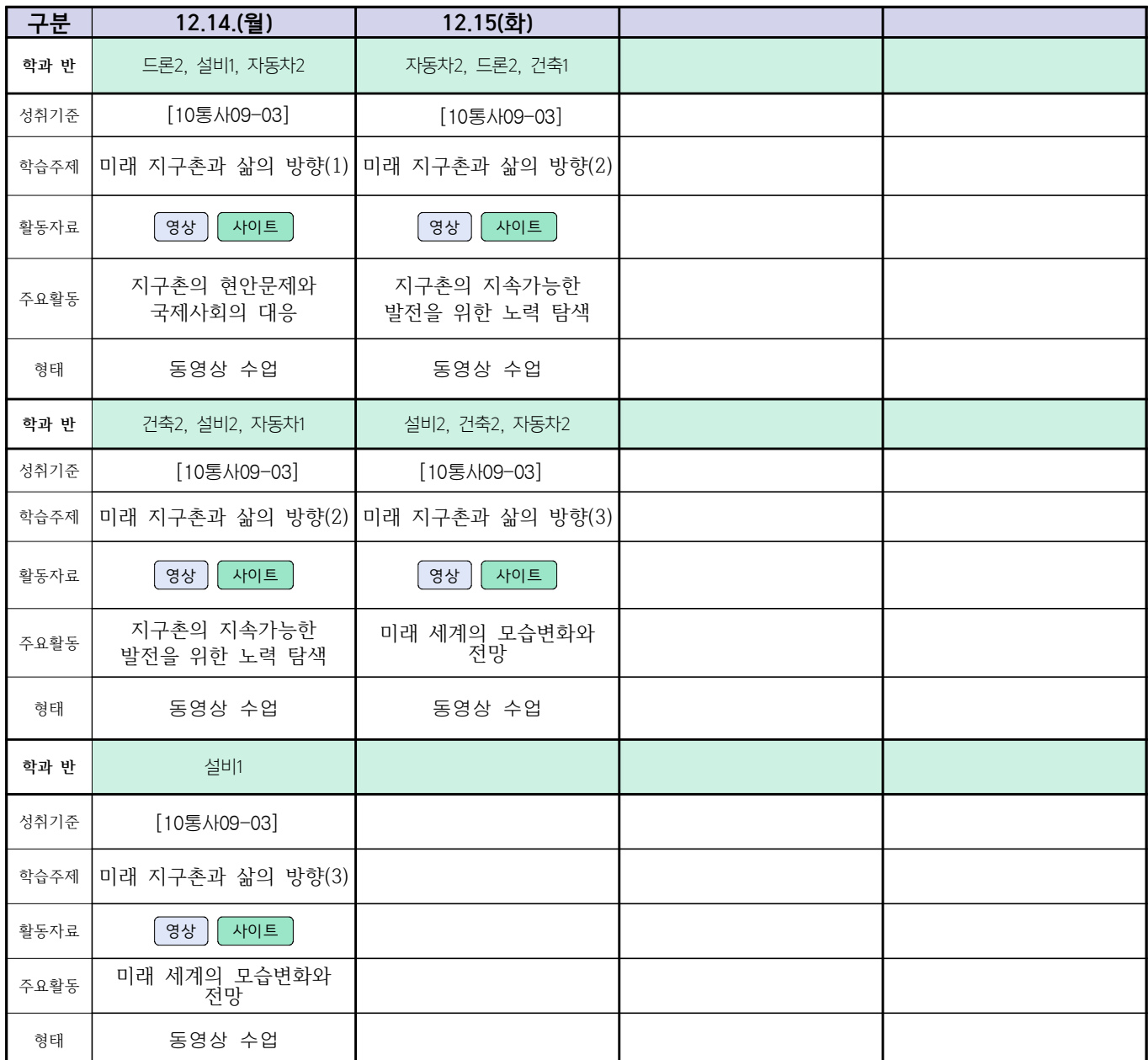

### **12월 14(월) ~ 12월**

### **숭의과학기술고등학교 ( 漢文Ⅰ ) 원격수업 계획 15일(화)**

 **( 2 )학년**

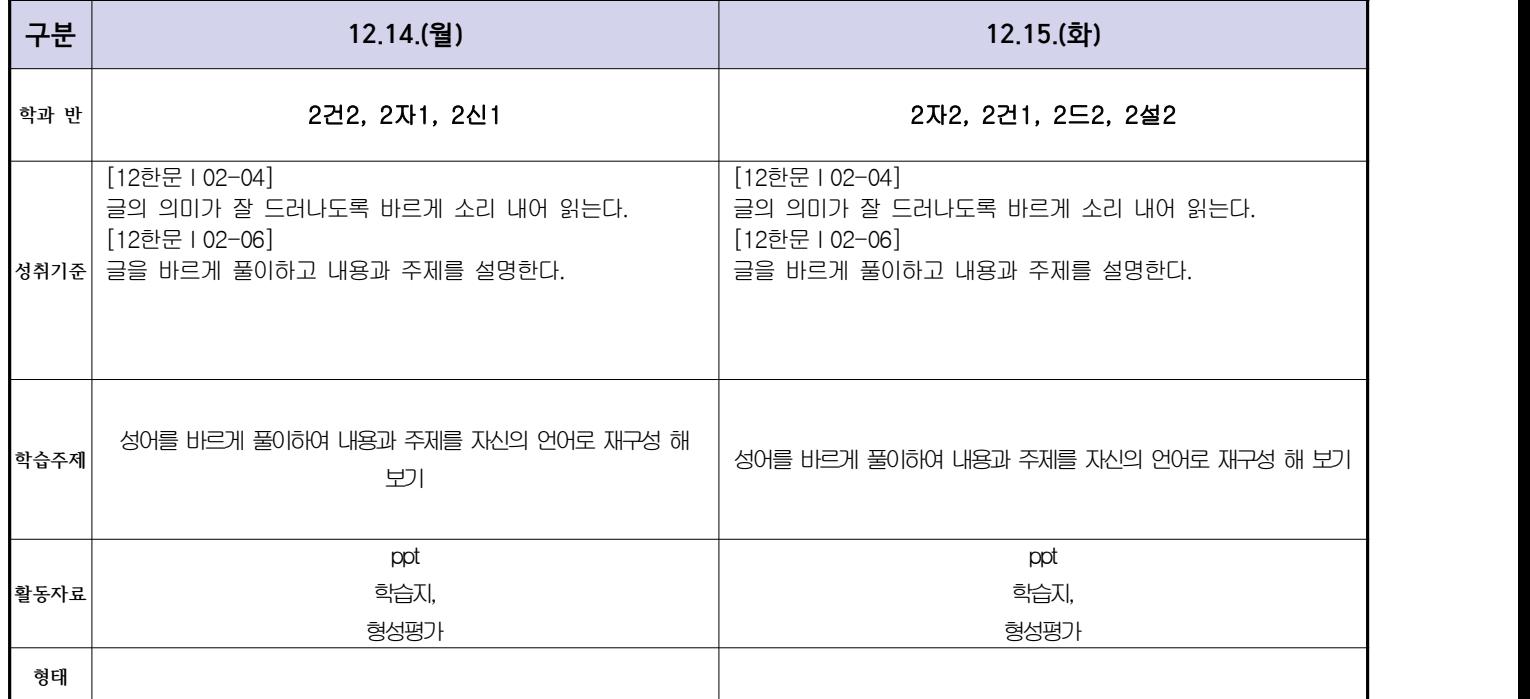

# **숭의과학기술고등학교 ( 운동과 건강 )원격수업 계획 12.14. ~ 12.15**

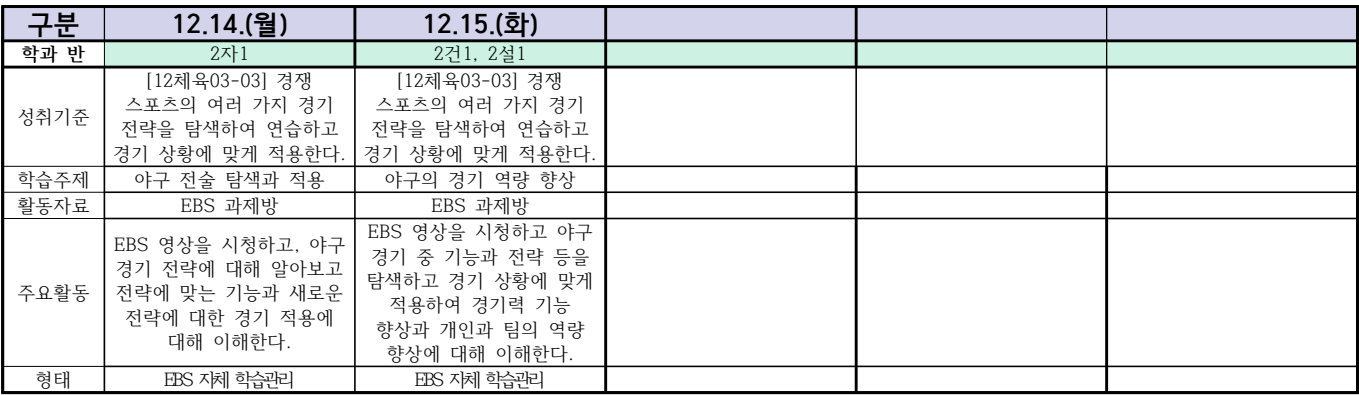

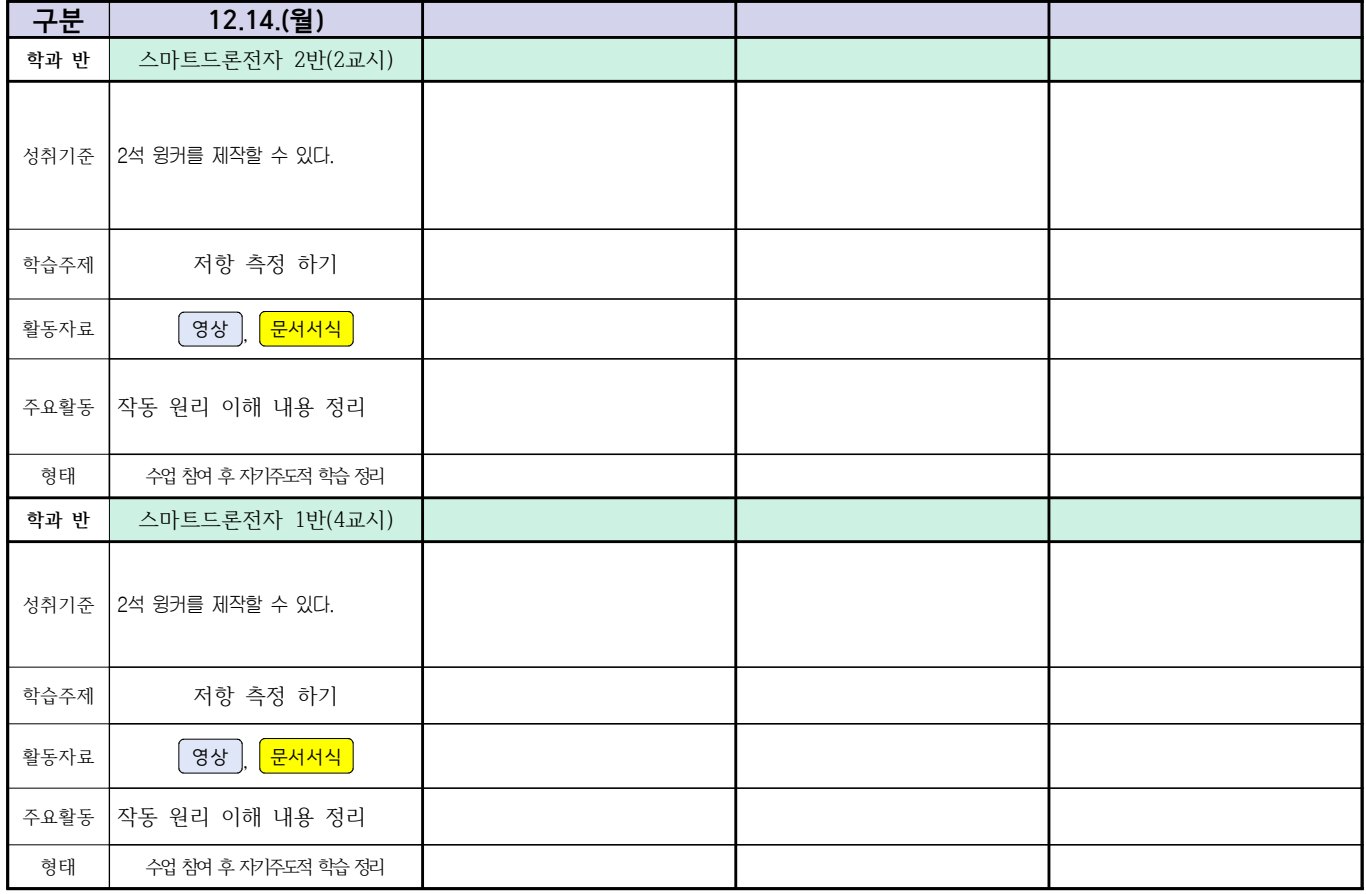

# **숭의과학기술고등학교 (디지털논리회로)원격수업 계획 12.14. ~ 12.15.**

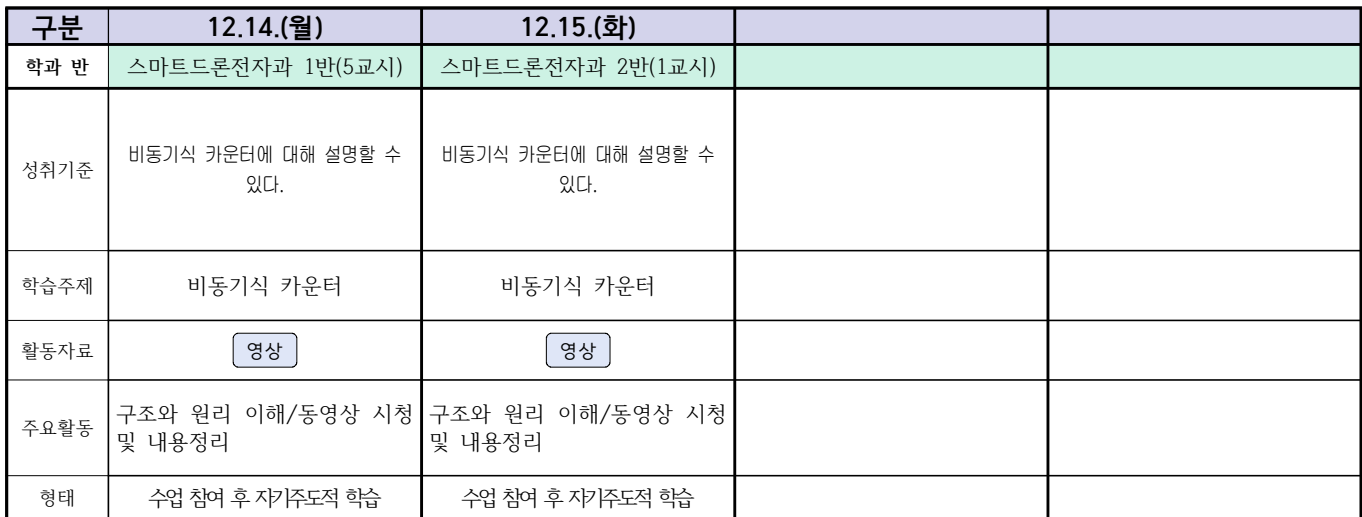

### 2학년 스마트설비과 (전자 기계 이론 교과) 온라인수업 계획

### $(2020, 12, 14, \sim 12, 15)$

담당교사: 박OO, 김OO

1. 교과서 (PPT 학습자료)

2. 학습관리 유형

① EBS 자체 학습관리 ② 수업(동영상등)참여 후 과제 제출 ③ 실시간 수업참여(댓글)

④ 이수증 제출 ⑤ 기타(교사확인 등)

▶**활동자료 표시기호 : <mark>과제서식</mark> (영상 | EBS 과제방 | 사이트 | 실시간 라이브톡 | 토론방 개설 |** 

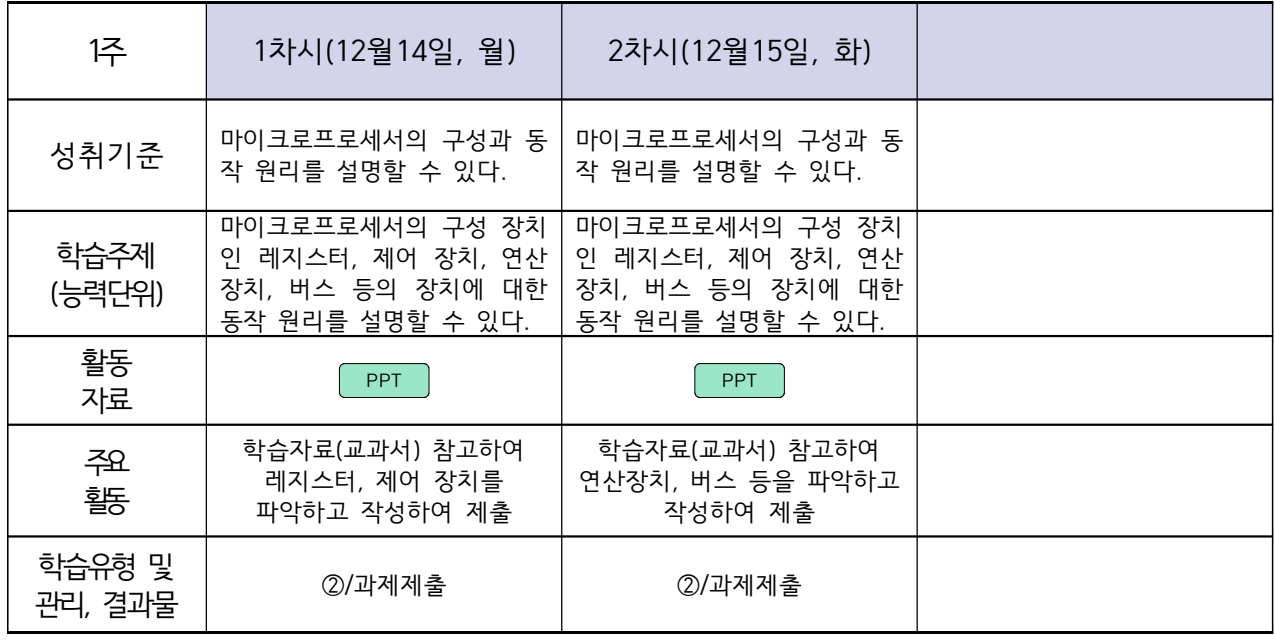

### 2학년 스마트설비과 (기계 소프트웨어 개발) 온라인수업 계획

### $(2020. 12. 14. \sim 12. 15.)$

담당교사 : 박OO, 김OO

### **‣실무과목 다운로드**

기계 소프트웨어 개발 [\[교재: 바로가기\]](https://ncs.go.kr/unity/hth01/hth0103/selectHighSchoolCourseList2018.do?pageIndex=1&searchKeyword=%EA%B8%B0%EA%B3%84)

**‣학습관리 유형**

**① EBS 자체 학습관리 ② 수업(동영상등)참여 후 과제 제출 ③ 실시간 수업참여(댓글) ④ 이수증 제출 ⑤ 기타(교사확인 등)**

**‣표시기호(학교별 개발 활용) :** 과제서식 영상 EBS 과제방 사이트 실시간 라이브톡 토론방 개설

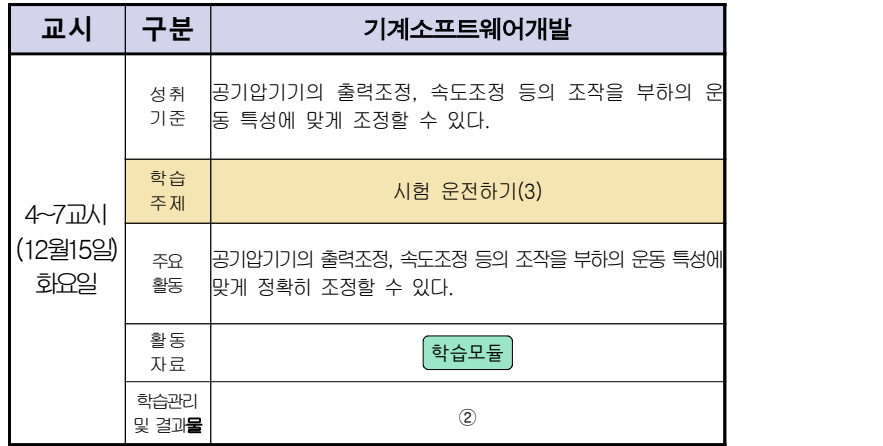

# 스마트설비(기계요소설계) 온라인 수업계획

### 담당교사 : 박OO, 김OO

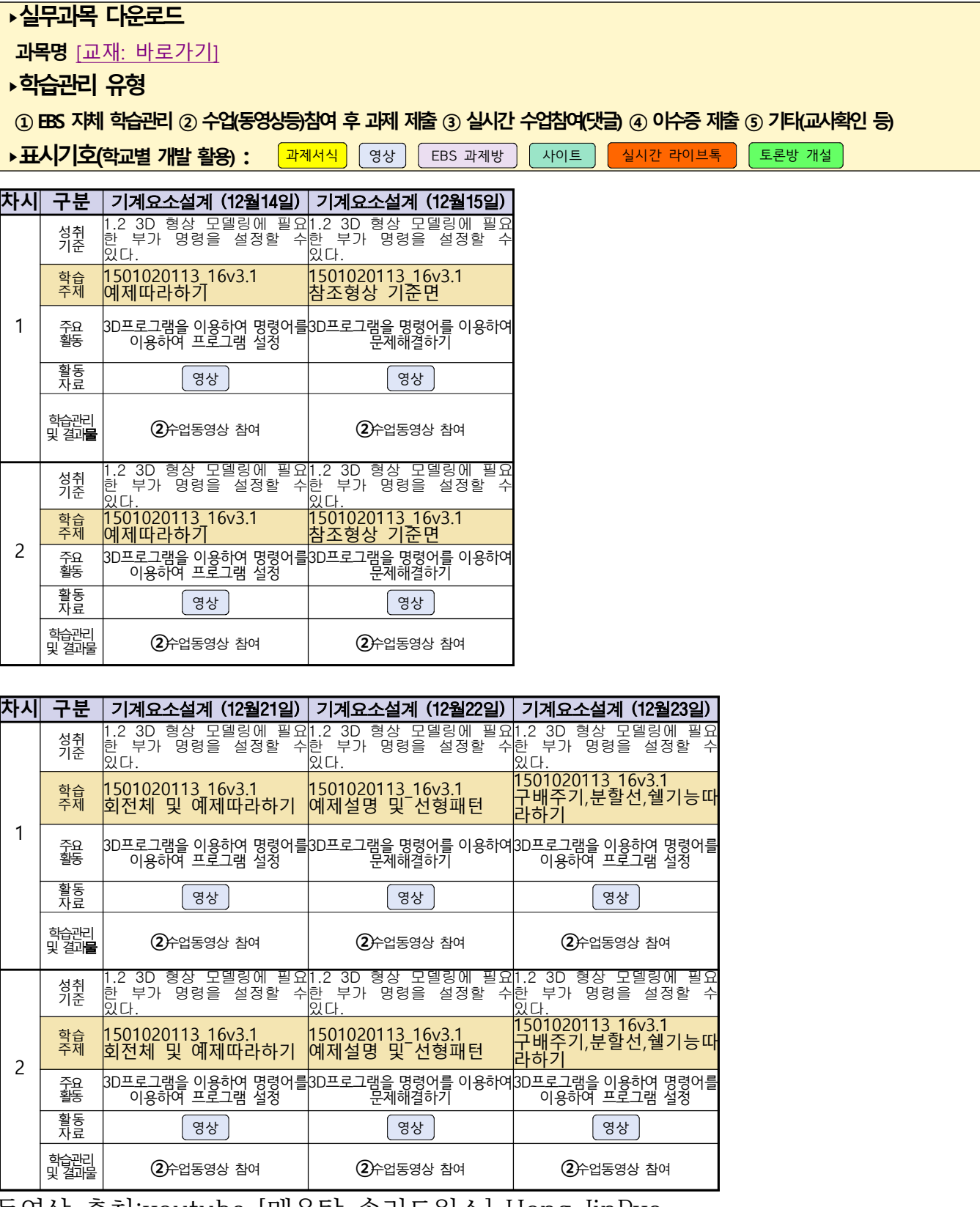

동영상 출처:youtube [매운탕 솔리드웍스] Hong JinPyo

# **숭의과학기술고등학교 ( 기계요소설계 )원격수업 계획 12.14.**

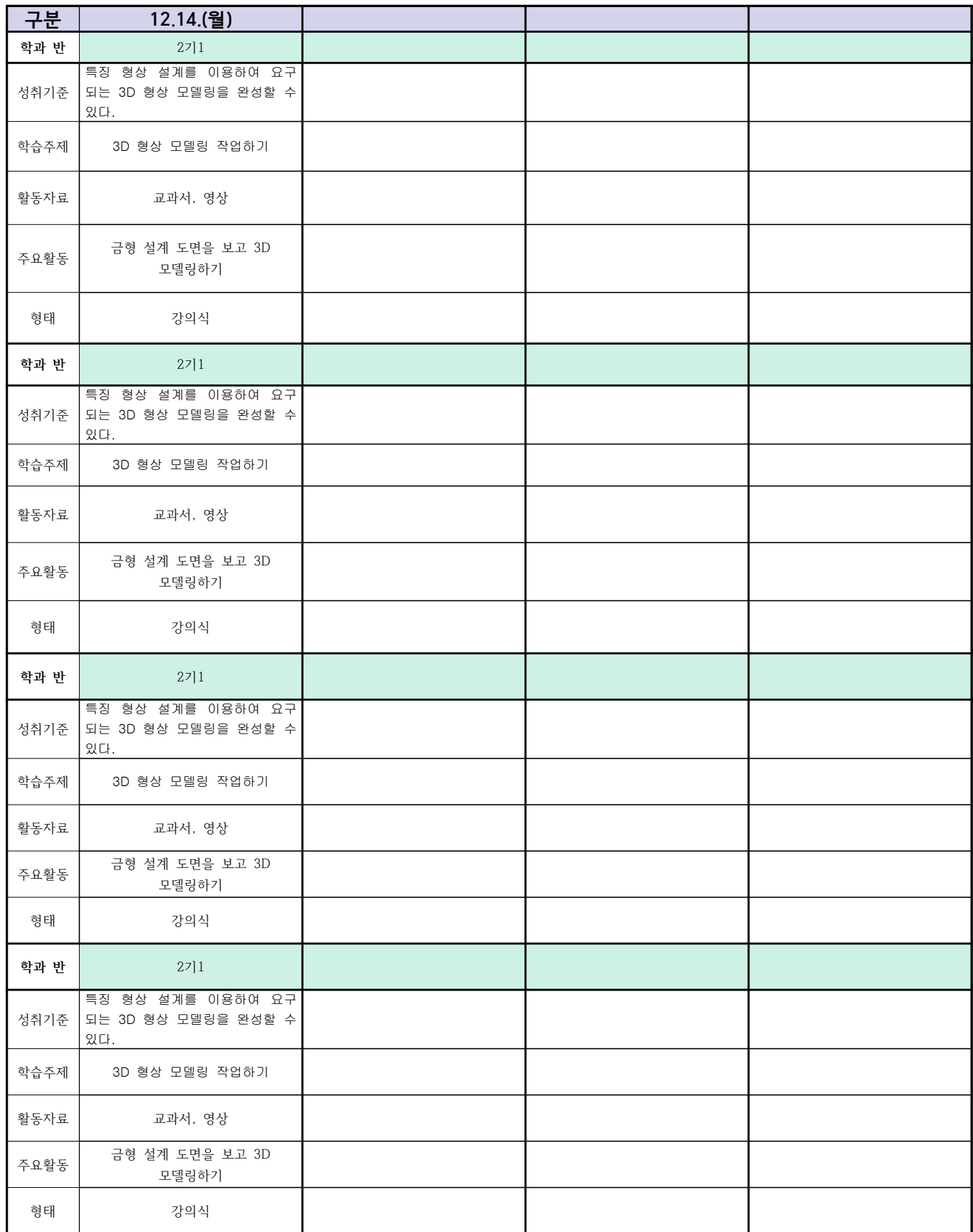

# 2학년 (밀링가공-자동화기계과) 온라인 수업계획

### 담당교사 : 박OO

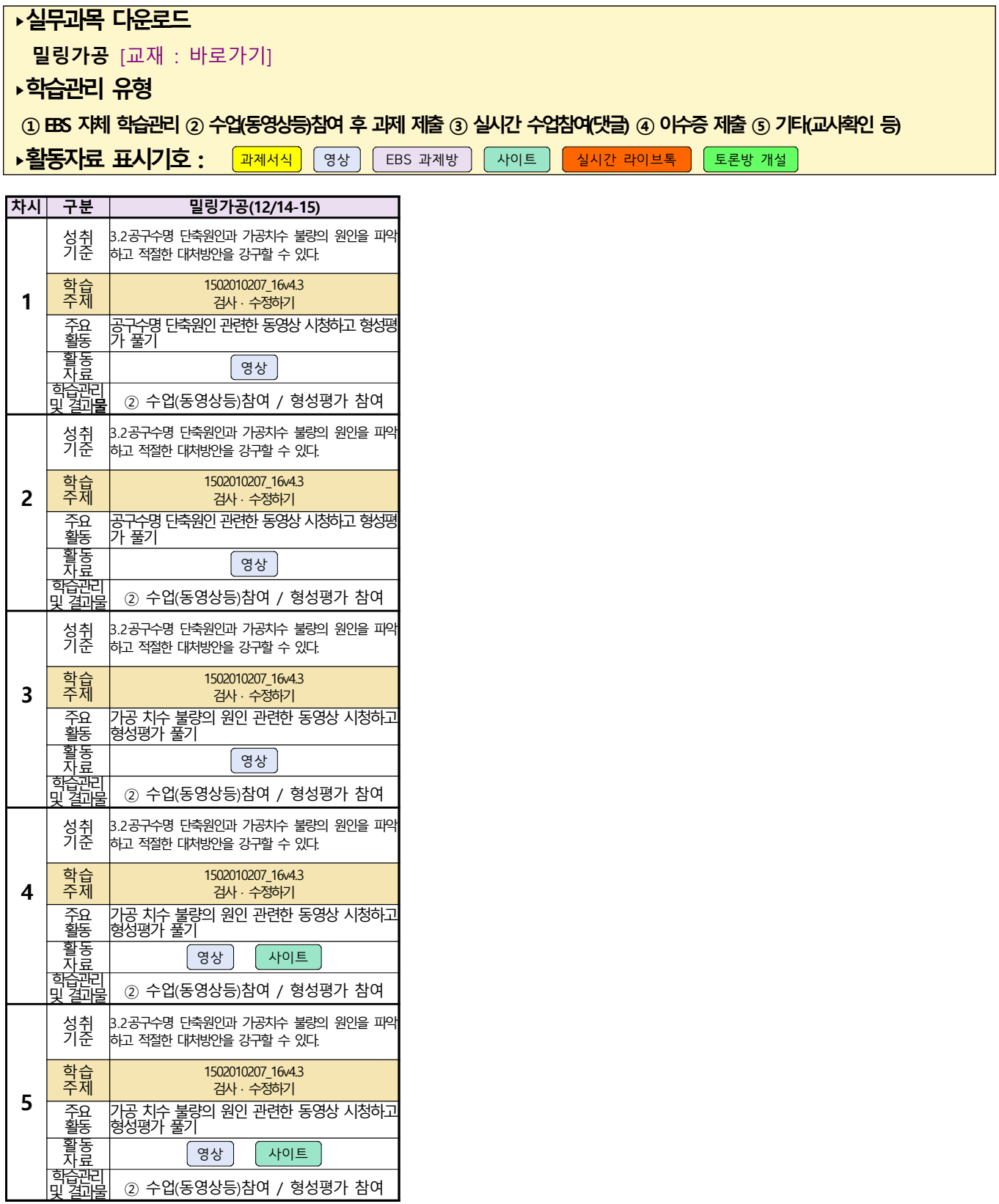

# 스마트기계과 2학년 - [기계일반] 온라인 수업계획 –

12.15(화)

담당교사 : 양OO

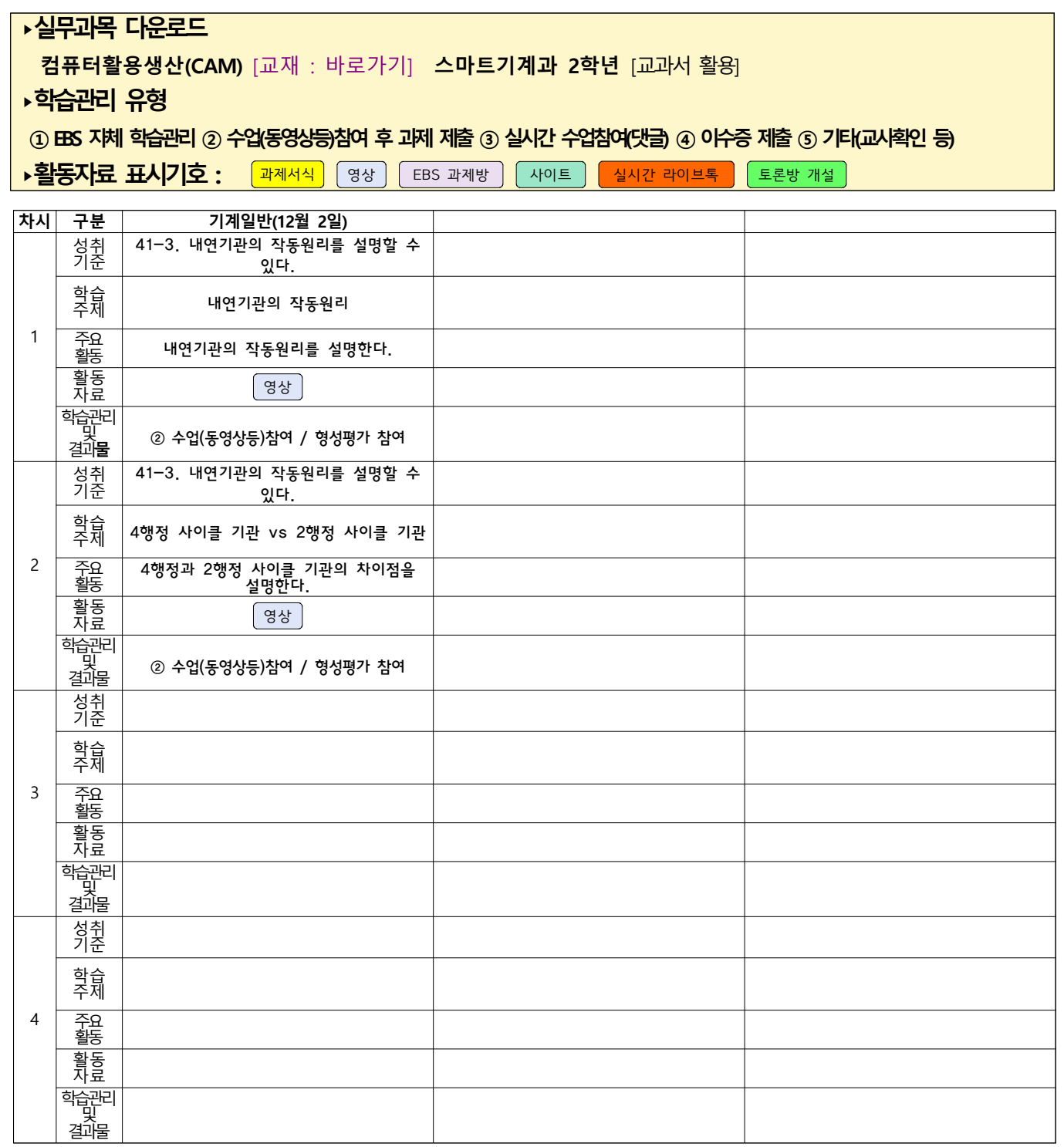

# 건축인테리어과 <mark>(2학년 건축도면해석과제도)</mark><br><u>온라인 수업계획</u>

### 담당교사 : 고OO

**‣ 교재 : 교과서, 및 웹 자료 활용**

**‣학습관리 유형**

**① EBS 자체 학습관리 ② 수업(동영상등)참여 후 과제 제출 ③ 실시간 수업참여(댓글) ④ 이수증 제출 ⑤ 기타(교사확인 등)**

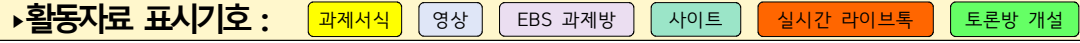

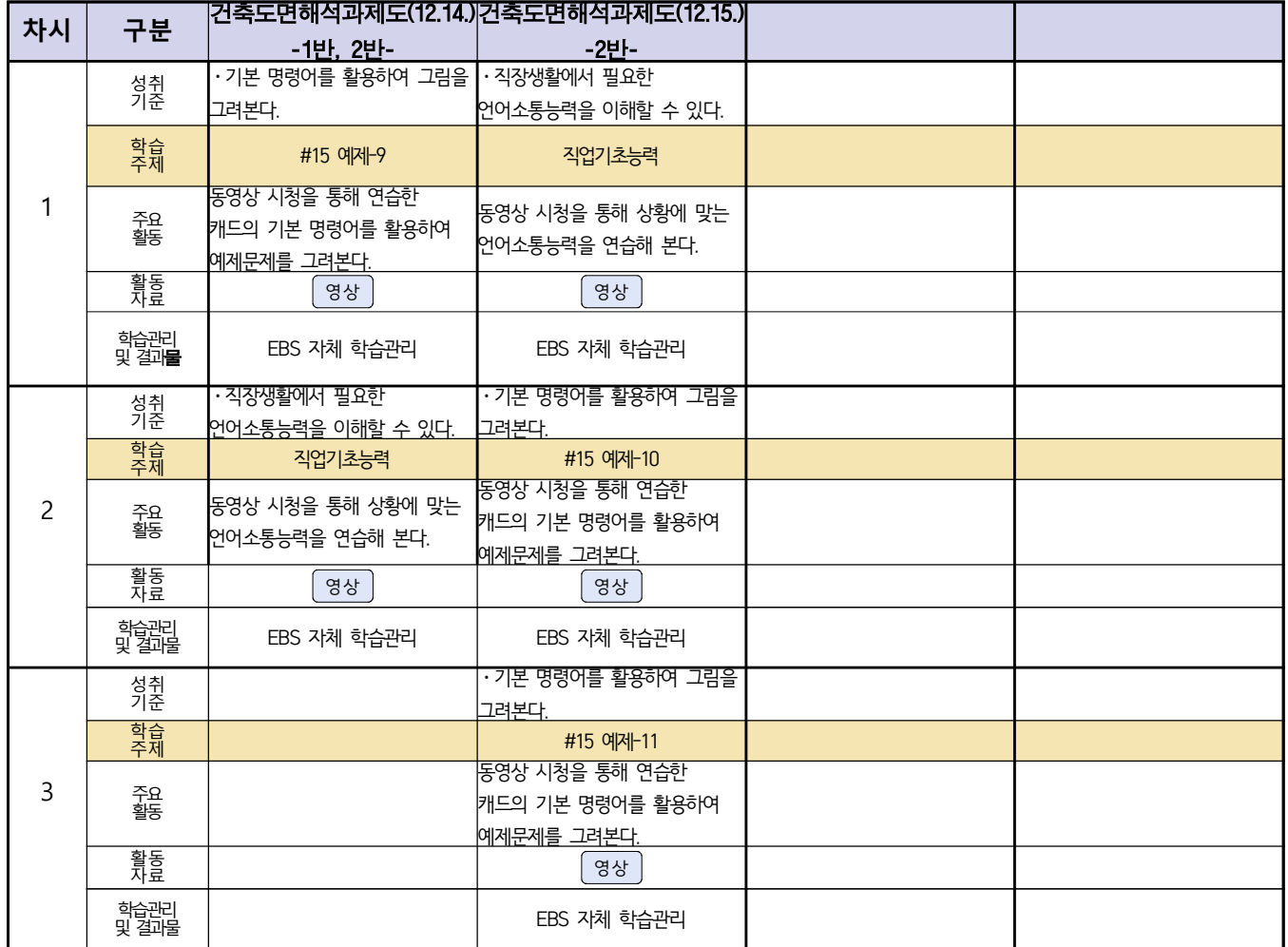

### 2학년 신재생에너지과 전기설비 온라인수업 계획

1주 (2020.12.14. ~ 12.15)

- 1. 교과서 (또는 학습교재) <u>[\[교재: 바로가기\]](https://webdt.edunet.net/)</u><br>2. 학<del>습관</del>리 유형
- 

① EBS 자체 학습관리 ② 수업(동영상등)참여 후 과제 제출 ③ 실시간 수업참여(댓글)

④ 이수증 제출 ⑤ 기타(교사확인 등)

▶**활동자료 표시기호 :** <mark>과제서식</mark> 영상 EBS 과제방 시이트 <mark>실시간 라이브톡 </mark> 토론방 개설

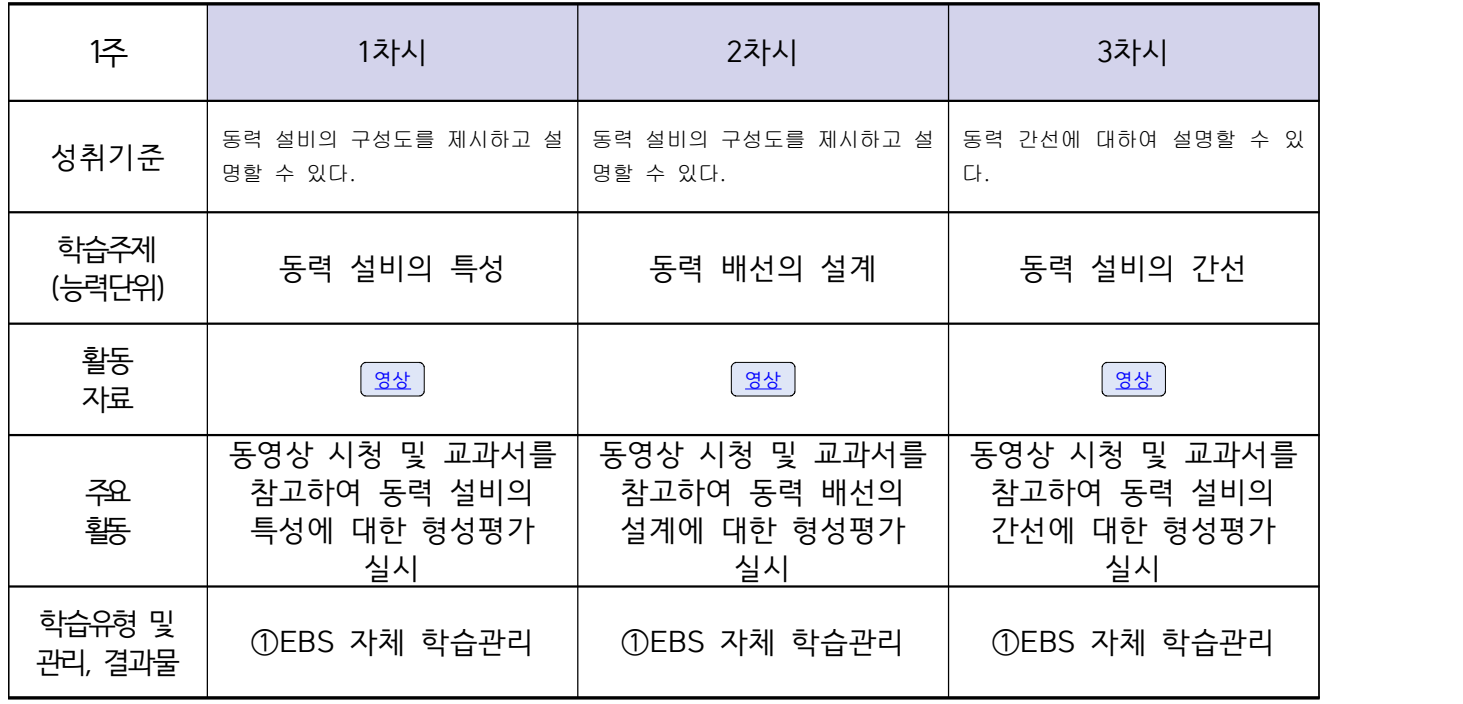

# **숭의과학기술고등학교 (송변전배전설비운영) 원격수업 계획 12.14~15**

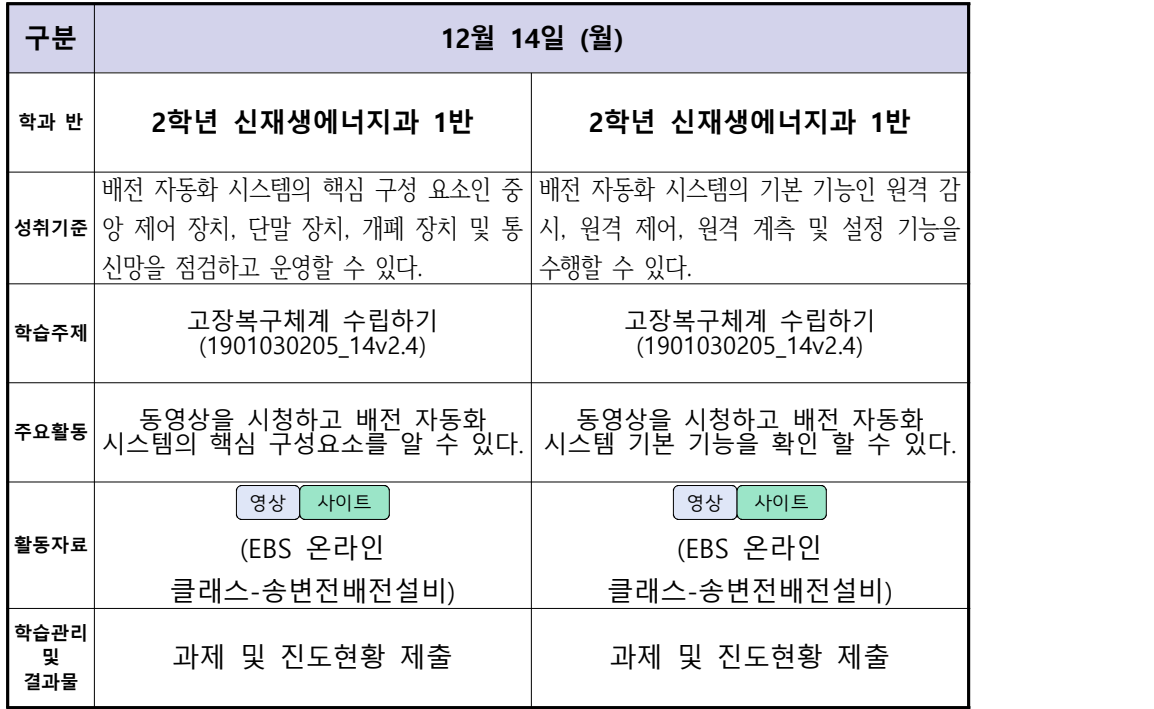

# <u>신재생에너지과-2학년[내선공사]</u><br>- <u>온라인 수업계획(12.14-12.15)</u>

### 담당교사 : 강OO

### **‣실무과목 다운로드**

**내선공사** [\[교재: 바로가기\]](https://ncs.go.kr/unity/hth01/hth0103/selectHighSchoolCourseList2015.do?pageIndex=1&searchKeyword=%EB%82%B4%EC%84%A0) **송변전배전설비운영** [\[교재: 바로가기\]](https://ncs.go.kr/unity/hth01/hth0103/selectHighSchoolCourseList2015.do?pageIndex=1&searchKeyword=%EC%86%A1%EB%B3%80%EC%A0%84)

**‣학습관리 유형**

**① EBS 자체 학습관리 ② 수업(동영상등)참여 후 과제 제출 ③ 실시간 수업참여(댓글) ④ 이수증 제출 ⑤ 기타(교사확인 등)**

**‣표시기호(학교별 개발 활용) :** 과제서식 영상 EBS 과제방 사이트 실시간 라이브톡 토론방 개설

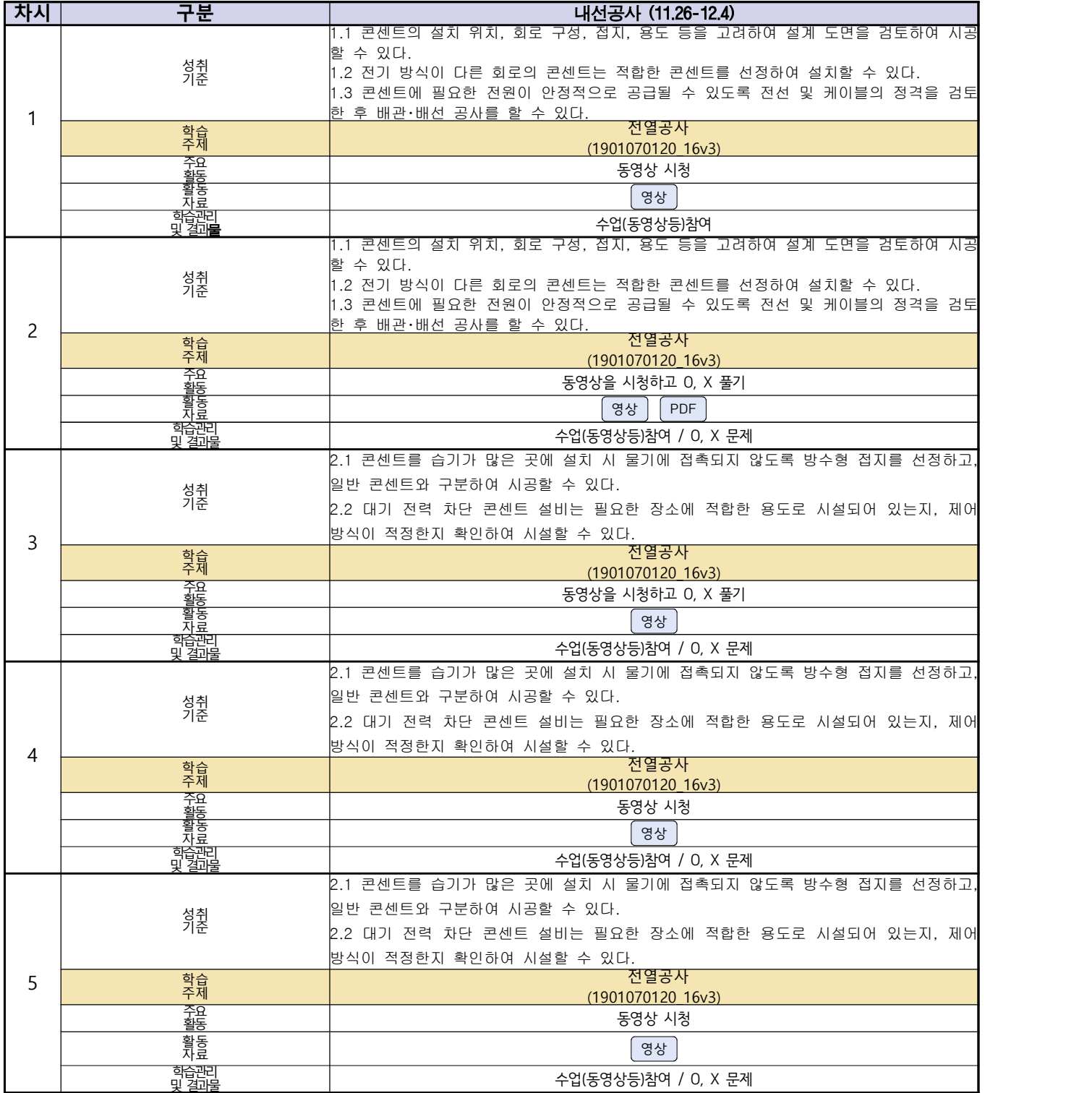

# **숭의과학기술고등학교 ( 소형무인기 운용** ․ **조종 )**

 $\overline{ }$ 

### **원격수업 계획**

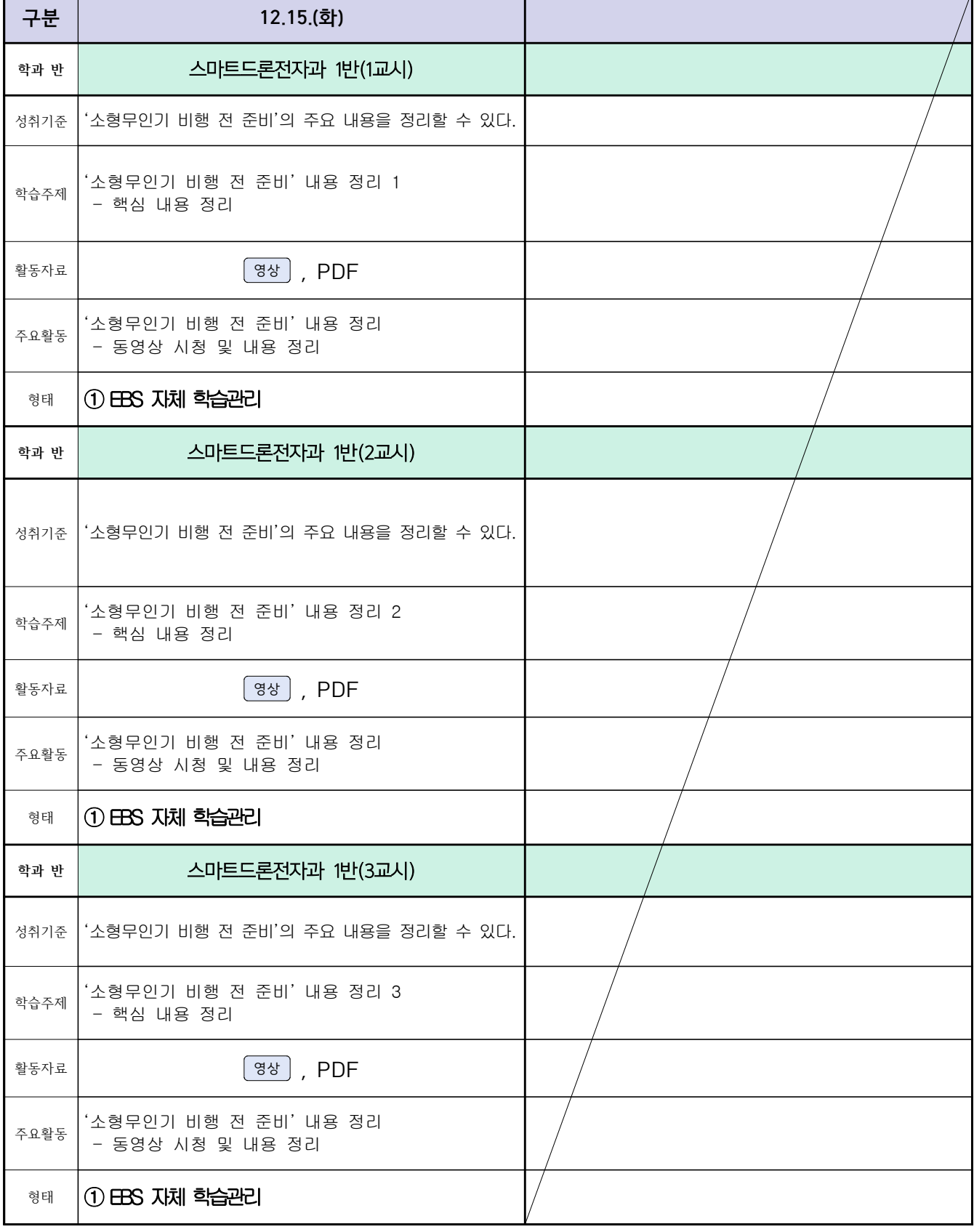

## 스마트드론전자과 원격수업계획

( 12월 14일 (월) ~ 12월 15일 (화) ) 담당교사 : 주OO

### **‣실무과목 다운로드**

**전자기기 소프트웨어 개발** [\[교재 바로가기\]](https://ncs.go.kr/unity/hth01/hth0103/selectHighSchoolCourseList2018.do?pageIndex=1&searchKeyword=%EC%A0%84%EC%9E%90+%EA%B8%B0%EA%B8%B0+%EC%86%8C%ED%94%84%ED%8A%B8%EC%9B%A8%EC%96%B4) **전자 기기 개발** [\[교재 바로가기\]](https://ncs.go.kr/unity/th03/ncsSearchMain.do) **전자 부품 생산** [\[교재 바로가기\]](https://ncs.go.kr/unity/hth01/hth0103/selectHighSchoolCourseList2015.do?pageIndex=1&searchKeyword=%EC%A0%84%EC%9E%90+%EB%B6%80%ED%92%88+%EC%83%9D%EC%82%B0)

**‣학습관리 유형**

**① EBS 자체 학습관리 ② 수업(동영상등)참여 후 과제 제출 ③ 실시간 수업참여(댓글) ④ 이수증 제출 ⑤ 기타(교사확인 등)**

**‣표시기호(학교별 개발 활용) :** 과제서식 영상 EBS 과제방 사이트 실시간 라이브톡 토론방 개설

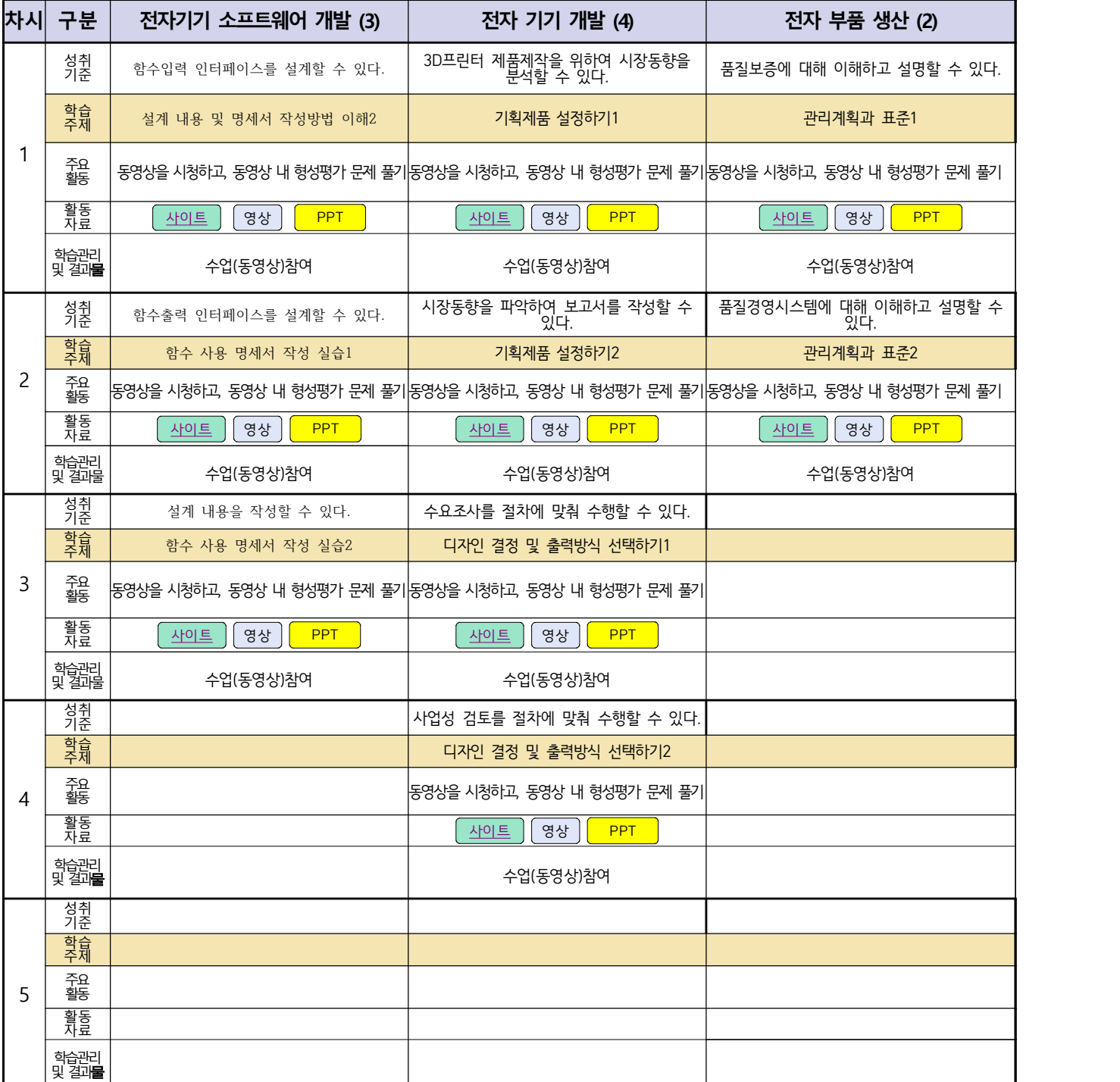

## 자동차과(학과별, 교사별, 과목별 등) 온라인 수업계획

### 담당교사:전OO,신OO

### **‣실무과목 다운로드**

**과목명** [자동차 전기전자](https://ncs.go.kr/unity/hth01/hth0103/selectHighSchoolCourseList2018.do?pageIndex=1&searchKeyword=%EC%9E%90%EB%8F%99%EC%B0%A8+%EC%A0%84%EA%B8%B0) **과목명** [엔진 정비](https://ncs.go.kr/unity/hth01/hth0103/selectHighSchoolCourseList2018.do?pageIndex=1&searchKeyword=%EC%9E%90%EB%8F%99%EC%B0%A8+%EC%97%94%EC%A7%84) **과목명** [자동차 섀시](https://ncs.go.kr/unity/hth01/hth0103/selectHighSchoolCourseList2018.do?pageIndex=1&searchKeyword=%EC%9E%90%EB%8F%99%EC%B0%A8+%EC%84%80%EC%8B%9C)

**‣학습관리 유형**

**① EBS 자체 학습관리 ② 수업(동영상등)참여 후 과제 제출 ③ 실시간 수업참여(댓글) ④ 이수증 제출 ⑤ 기타(교사확인 등)**

▶**표시기호(학교별 개발 활용) :** <sup>과제서식</sup> 영상 │ EBS 과제방 │ 사이트 │ 실시간 라이브톡 │ 토론방 개설 │

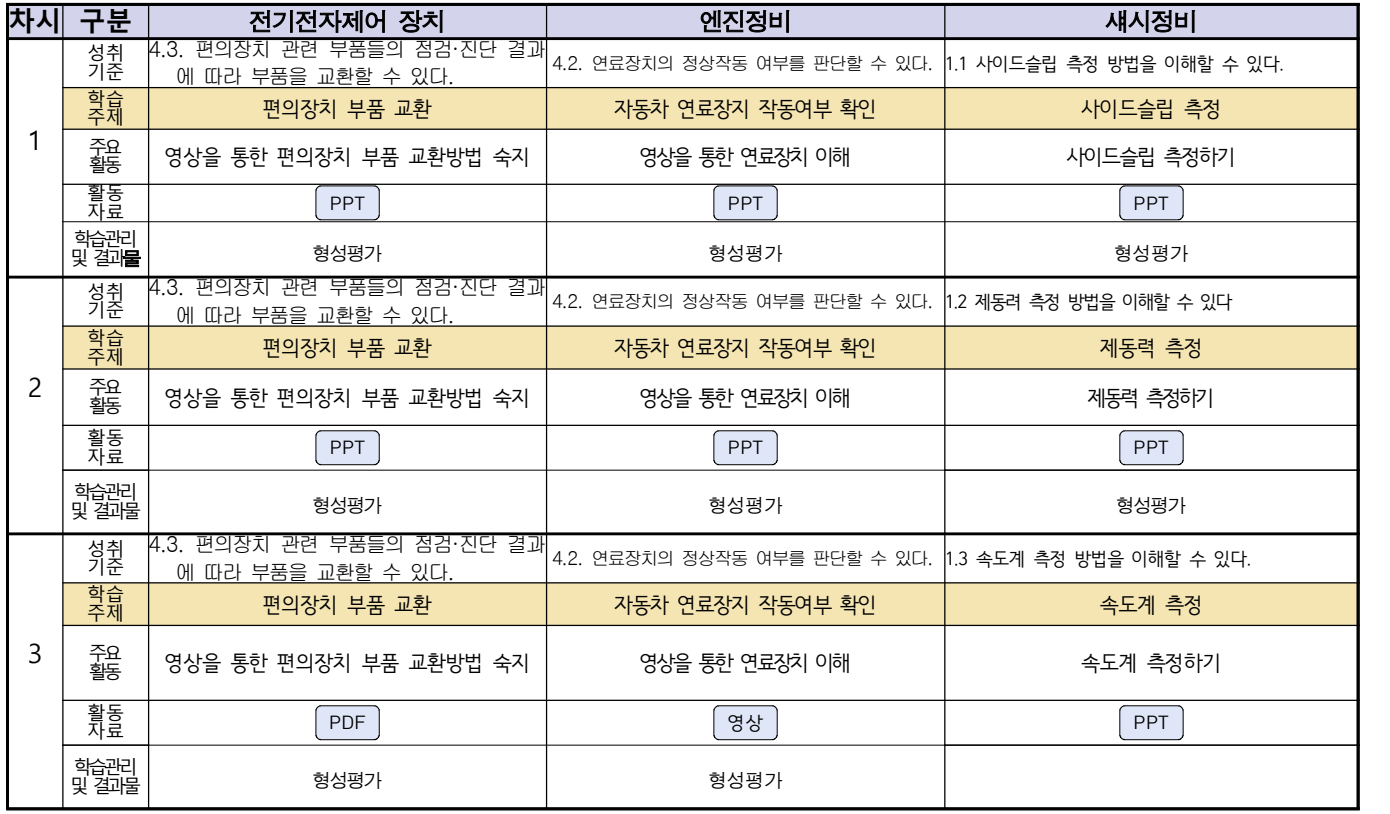

# 건축인테리어과 2학년 NCS\_실내디자인 온라인 수업계획

담당교사 : 김OO

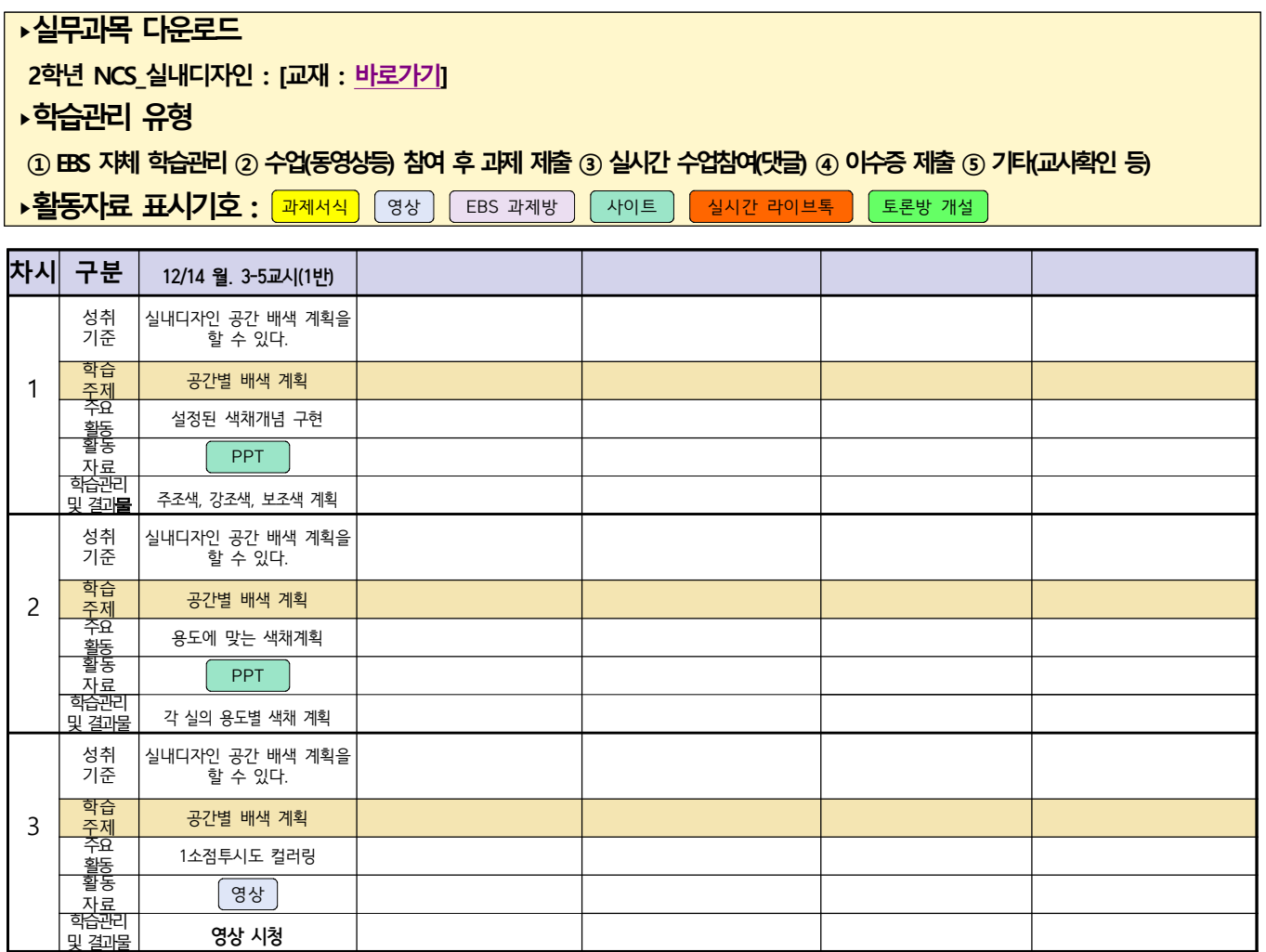

# 건축인테리어과 2학년 NCS\_건축도장시공 온라인 수업계획

## 담당교사 : 정OO

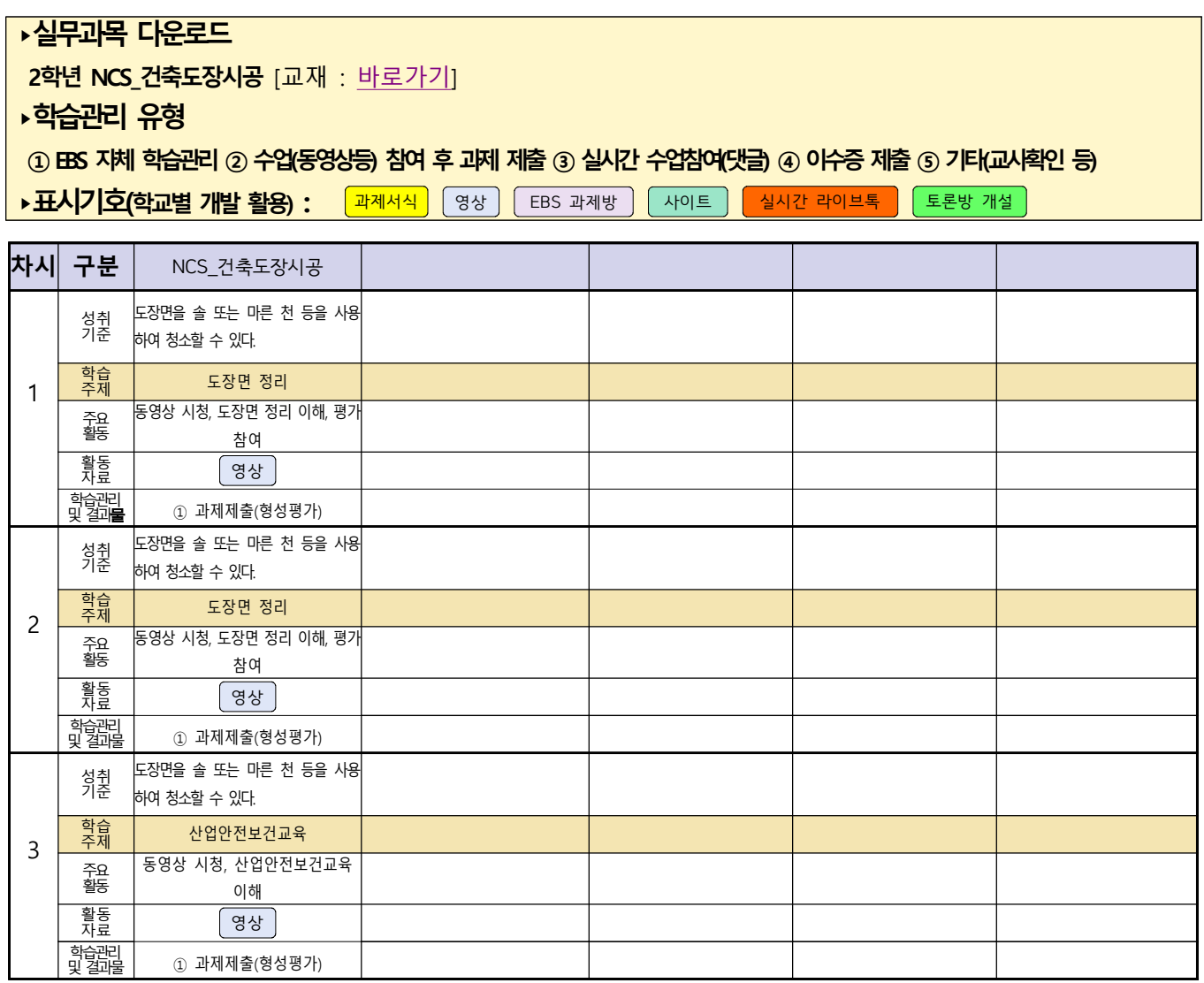

 **( 2 )학년**

# **숭의과학기술고등학교 ( 진로와직업 )원격수업 계획 12.14·15, 12.21.~12.24.**

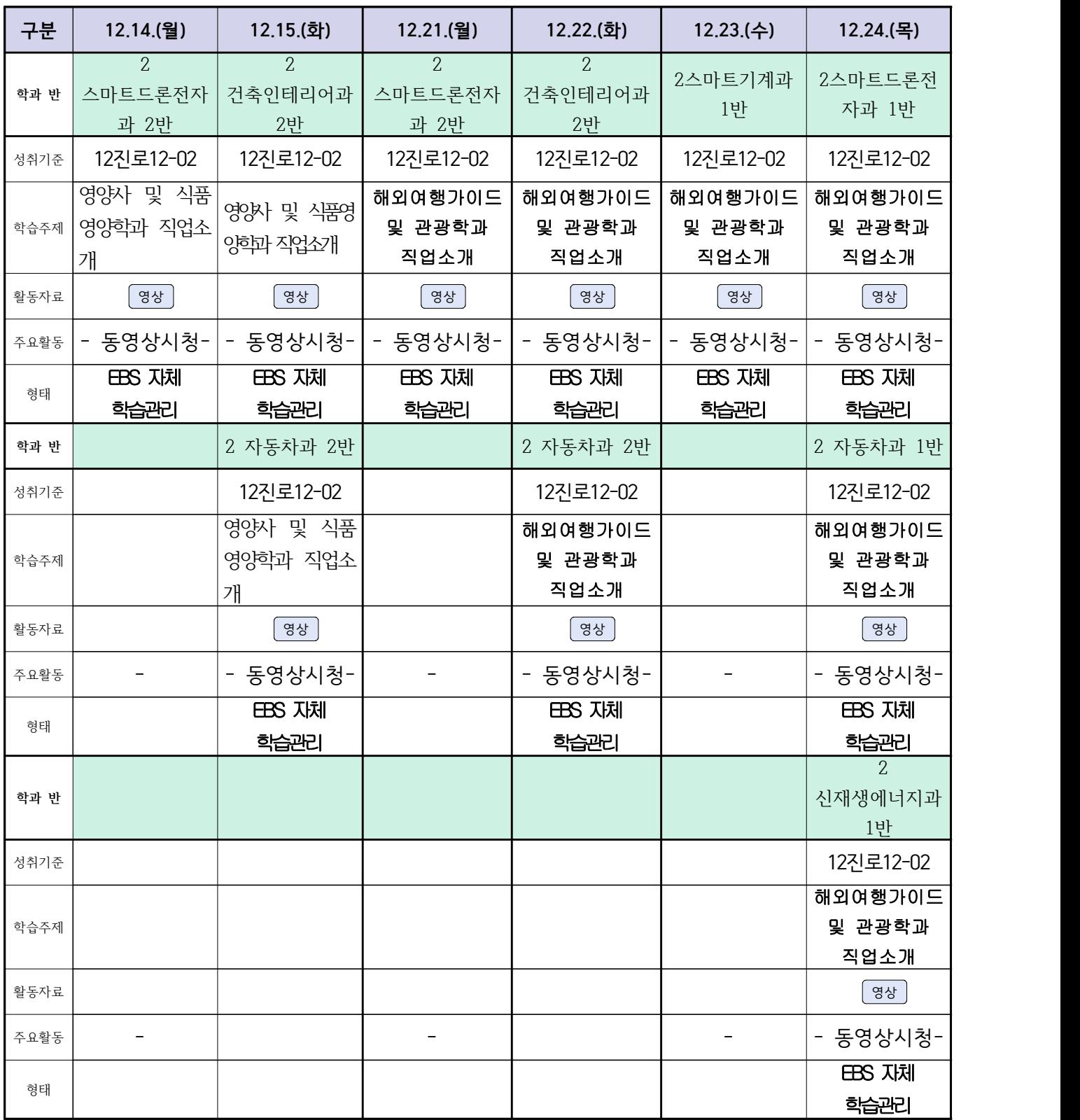